## **Deleting a Client**

Deleting a client will erase the client including all its information from the API Management.

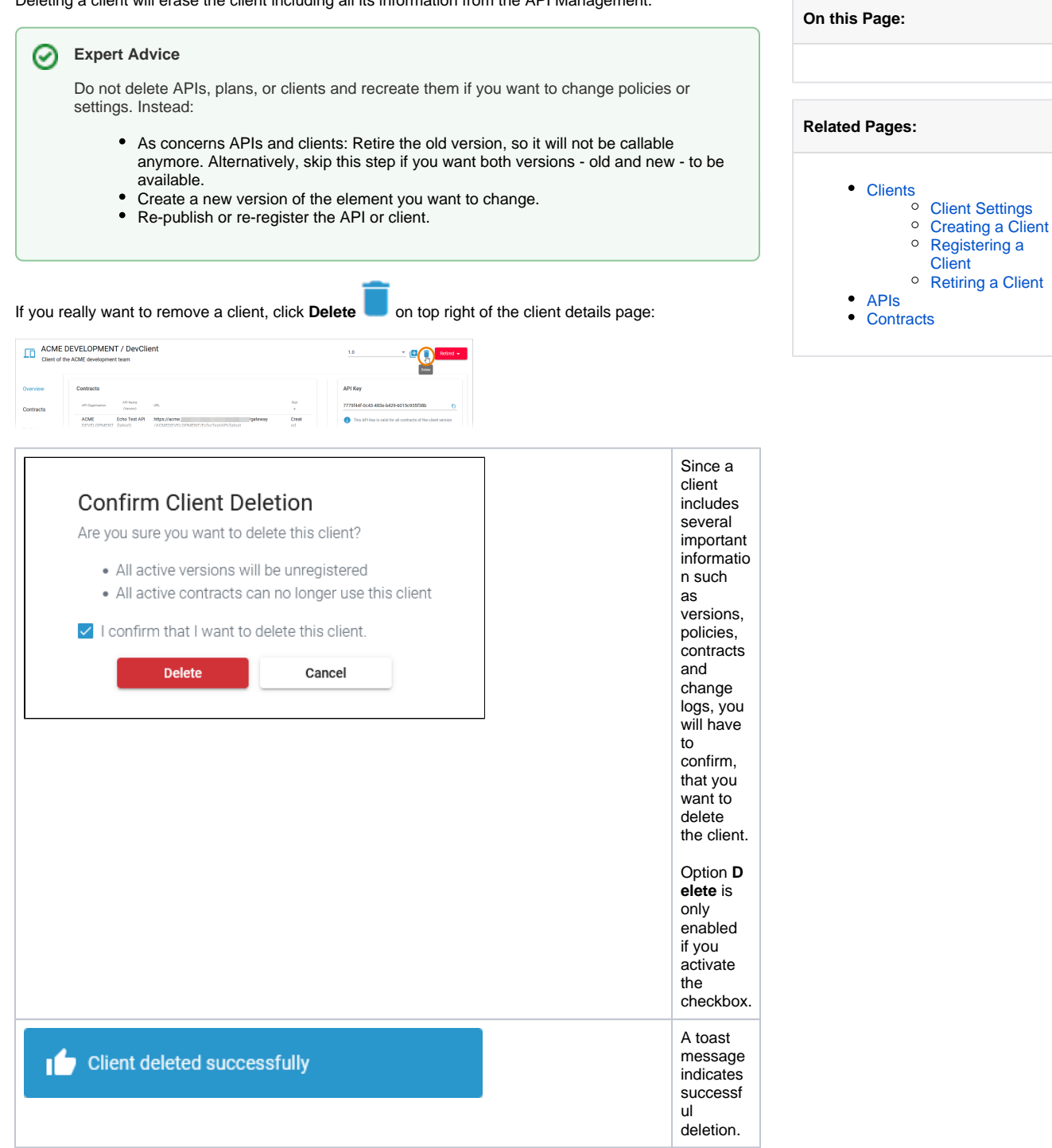